# AutoCAD Crack Free PC/Windows [2022-Latest]

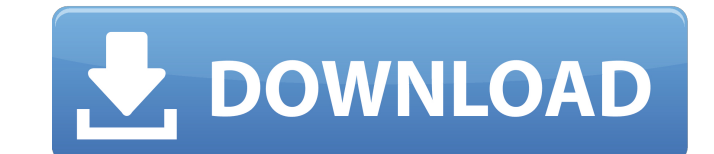

## **AutoCAD Crack + With License Key [Updated-2022]**

In 2009, AutoCAD Crack was renamed to Autodesk AutoCAD. Users can produce architectural, engineering, and technical drawings, graphics, presentations, and multimedia. User Manual This manual explains how to use the free an features, commands, and benefits of using AutoCAD. We've included details on the following topics: What's New? What's New? Release Notes What's New? Release Notes What's New? What's New? What's New? 2019 updates AutoCAD 19 creation, such as the ability to rotate and scale on the fly. The biggest change in AutoCAD 2019 is the new 2D and 3D eXtensible Graphics (xg) file format. With this new file format, you can easily create and share 2D and solids. Also, 3D eXtensible Graphics (.xg) files can be saved into the Raster Graphics (.rgb) file format, so you can take advantage of the additional capabilities in the new.rgb format. The new format also supports native format using the XML-based.mxf file format. With 3D eXtensible Graphics (.xg) files, you can now use features such as image-based materials, image-based UV (unified) and texture mapping, and text over image. The user inter 2019. New features include: Drafting and drawing enhancements. Model updating is now much faster. The Update Geometry feature updates 3D models on the fly. The Feature Manager for 2D and 3D objects was redesigned and integ Raster (vector) layers can be created or upgraded on the fly. AutoCAD 2019 is available in three editions: Desktop, QuickDraw, and Enterprise. Desktop (free) Autodesk AutoCAD 2019 Desktop Edition is a free version of Aut

#### **AutoCAD (Latest)**

Standard The standard appearance and layout of the AutoCAD program is based on the Windows XP theme, with updated animations, and with the ability to change some of the colors. Text The text editor in AutoCAD uses standard multiple characters, and the use of shortcuts for common operations. It also supports use of special markers such as insertion and formatting anchors, column header and cell borders, and special formatting such as the abil which is a planar representation of an object and the 3D view, which is a 3D representation of the object. In addition, an object's properties can be viewed in the Properties panel. Viewing, interacting with and editing a interact with the drawing directly, including line and arc drawing, and text editing. Although there are multiple methods for command entry and output, there is no command-line method. Keyboard and mouse AutoCAD allows for the type of input device (e.g., mouse, touchpad, or digitizer), which will change the syntax and functionality of the commands. Multi-touch AutoCAD 2013 introduced multi-touch support with an upgrade to Microsoft Windows T (horizontal and vertical), drag and drop, pan and flick, and rotate. Drag and drop In AutoCAD, a user may drag and drop an object and change its position or orientation. The user drags and drops the object and clicks on a object is on an object or surface, the user clicks on the object or surface and drags the object and drops it. If a user clicks on an object and drags it, and then releases the mouse button, the object moves to the nearest object can be dragged to a different location. In addition, if an object is dragged into the same layer as a previously dragged object, the two objects are merged. Layers AutoCAD provides two ways to lay out an object a1d6

#### **AutoCAD Full Version**

package com.example.restfulweb; import org.junit.Test; import org.junit.runner.RunWith; import org.springframework.test.context.web.WebAppConfiguration; import org.springframework.test.web.servlet.MockMvc; import org.sprin org.springframework.web.context.WebApplicationContext; import static org.springframework.test.web.servlet.request.MockMvcRequestBuilders.get; import static org.springframework.test.web.servlet.result.MockMvcResultMatchers. org.springframework.test.web.servlet.result.MockMvcResultMatchers.status; @RunWith(SpringJUnit4ClassRunner.class) @WebAppConfiguration public class ProductControllerTest { @Test public void testAdd() throws Exception { Web wac.registerBean("productService", new ProductServiceImpl()); MockMvc mvc = MockMvcBuilders.webAppContextSetup(wac).build(); Product = new Product(); product.setName("Linux"); product.setPrice(10.99); mvc.perform(get("/pro .param("price", product.getFormat()).contentType(product.getFormat().getContentType()).content(product.getFormat().getBinary())) .andExpect(status().isOk()) .andExpect(jsonPath("\$.id").value(product.getId())) .andExpect(js .andExpect(jsonPath("\$.price").value(product.getPrice())) .andExpect(jsonPath("\$.size").value(product.getSize()

## **What's New in the AutoCAD?**

DesignBots: Streamline the design and development process by letting AutoCAD generate and design code for you. DesignBots reduces the time it takes to create and incorporate feedback into designs. (video: 1:07 min.) Improv problems in your drawing. Your drawing may be a bit off center or have key features not in the right place. Now, you can quickly identify the problem area by simply dragging the tool. (video: 1:21 min.) Linked Components: click the "Link" button, and a dotted line will appear to indicate a link. (video: 1:09 min.) Visible Geometric Information: Use visible geometric information (VGIs) to check if the location of features you're working on i drawings. The new grid has 50 divisions, and it's useful for keeping things organized. (video: 1:11 min.) Compound Hidden Layers: Add multiple layers and sublayers and sublayers, you can also use compound layers in a drawi "Compound Layers" option. Create multiple sublayers in the same drawing. (video: 1:08 min.) New 2D Options In the Grid toolbar, you can easily change the grid scale and visibility settings. (video: 1:14 min.) Double-click will open immediately. It's easier to work with dialog boxes if you don't have to double-click to see the options. (video: 1:13 min.) Quick Tag tool Tag and track objects with the new Quick Tag tool. Choose a selection too use the "Draw" option to tag another object or change the tag's type. (video: 1:10 min.) Color-coded label tool Label objects

# **System Requirements:**

OS: Windows 7/Vista/XP/8/8.1/10 Processor: Intel Core i3/AMD Athlon II/AMD Phenom II Memory: 2 GB RAM DirectX: Version 9.0c Video Card: Nvidia GeForce GTX 780/AMD Radeon HD 7870 Sound Card: DirectX 9.0c Compatible Storage: C++ Redistributable Package and Software Alien Isolation PC